# <span id="page-0-0"></span>*WEBSITE* DAN FORUM DISKUSI *ONLINE* DENGAN **METODE** *WEBSOCKET* **(STUDI KASUS : PMMB PELINDO SURABAYA)**

**SKRIPSI**

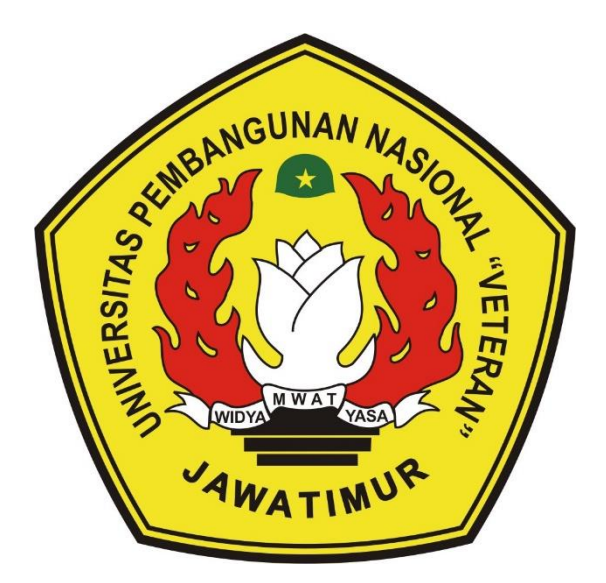

**Oleh :**

### **FAYI AWALUDDIN ZAKI**

**18081010133**

### **PROGRAM STUDI INFORMATIKA**

# **FAKULTAS ILMU KOMPUTER**

# **UNIVERSITAS PEMBANGUNAN NASIONAL "VETERAN"**

**JAWA TIMUR**

**2022**

### **LEMBAR PENGESAHAN SKRIPSI**

**Judul** : WEBISTE DAN FORUM DISKUSI ONLINE DENGAN METODE WEBSOCKET (STUDI KASUS: PMMB PELINDO SURABAYA)

Oleh : FAYI AWALUDDIN ZAKI

 $: 18081010133$ **NPM** 

> Telah Diseminarkan Dalam Ujian Skripsi Pada: Hari Rabu, Tanggal 7 Desember 2022

> > Mengetahui

**Dosen Pembimbing** 

osen Penguji

Eawwaz Ali Akbar, S.Kom, M.Kom

NIP: 19920317 2018031 002

 $2.$ 

1.

**Andreas Nugroho Sihananto, S.Kom.** 

M.Kom NPT: 211199 00 412271 NIP: 19840106 2018031 001

Pratama Wirya Atmaja, S.Kom, M.Kom

Muhammad Muharom Al Haromainy,

S.Kom, M.Kom NIP: 19950601 202203 1000

Menyetujui

W

**Dekan Fakultas Ilmu Komputer** 

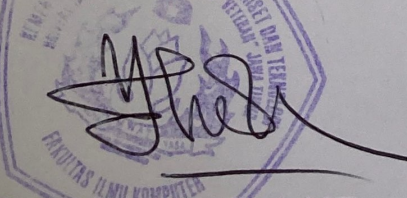

Dr. Ir. Ni Ketut Sari, MT NPT: 19650731 1199203 2 001

**Koordinator Program Studi Teknik Informatika** 

**Budi Nugroho** Kom, M.Kom

NPT: 38009 05 02051

# **SURAT PERNYATAAN ANTI PLAGIAT**

Saya, mahasiswa Informatika UPN "Veteran" Jawa Timur, yang bertandatangan di bawah ini:

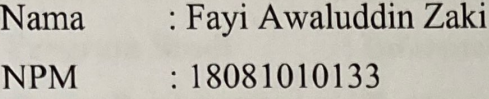

Menyatakan bahwa Judul Skripsi/Tugas Akhir yang Saya ajukan dan akan dikerjakan, yang berjudul:

**METODE DENGAN** "WEBSITE DAN **FORUM DISKUSI ONLINE** WEBSOCKET (STUDI KASUS: PMMB PELINDO SURABAYA)"

Bukan merupakan plagiat dari Skripsi/Tugas Akhir/Penelitian orang lain dan juga bukan merupakan produk dan atau software yang saya beli dari pihak lain. Saya juga menyatakan bahwa Skripsi/Tugas Akhir ini adalah pekerjaan Saya sendiri, kecuali yang dinyatakan dalam Daftar Pustaka dan tidak pernak diajukan untuk syarat memperoleh gelas di UPN "Veteran" Jawa Timur maupun di institusi pendidikan lain.

Jika ternyata di kemudian hari pernyataan ini terbukti tidak benar, maka Saya siap menerima segala konsekuensinya.

Surabaya, 28 Desember 2022

Hromat Saya,

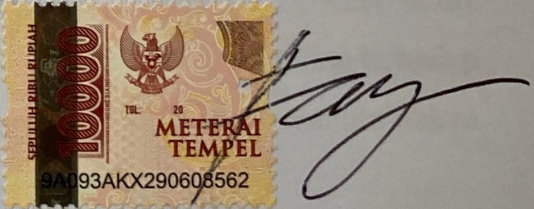

Fayi Awaluddin Zaki NPM. 18081010133

### *WEBSITE* **DAN FORUM DISKUSI** *ONLINE* **DENGAN METODE** *WEBSOCKET* **(STUDI KASUS : PMMB PELINDO SURABAYA)**

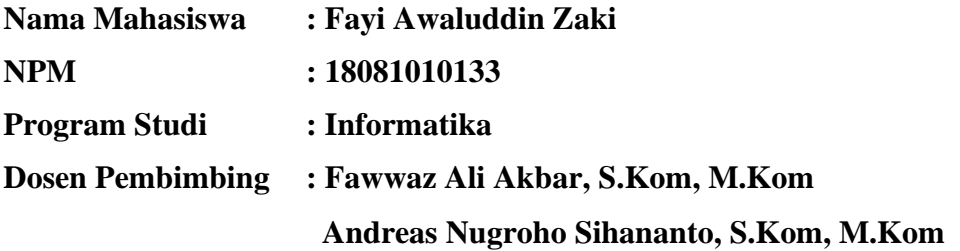

#### **Abstrak**

Program Magang Mahasiswa Bersertifikat (PMMB) ini adalah suatu bentuk komitmen BUMN hadir untuk Negeri dalam bidang *Human Capita*l yang melibatkan perwakilan dari Perguruan Tinggi Negeri maupun Perguruan Tinggi Swasta yang bekerjasama dengan Forum Human Capital Badan Usaha Milik Negara.

Program Magang Mahasiswa Bersertifikat di PT. Pelindo menerapkan sistem gabungan antara *Work From Home* dan *Work From Office* yang membuat peserta magang mengalami kendala dalam berkomunikasi dan melakukan diskusi baik dengan perusahaan atau sesama peserta magang. Salah satu cara, mengatasi masalah tersebut maka dari itu dibutuhkan sebuah *website* dan forum diskusi *online* berbasis *WebSocket*.

Pada penenelitian ini menggunakan forum diskusi dengan penerapan protocol *WebSocket* sebagai server.

Hasil penelitian menunjukkan bahwa telah berhasil dibuat sebuah sistem yang dapat menampilkan fitur berbagi materi dan terdapat forum dikusi melalui obrolan antar personal, dan telah diemplementasikan metode Websocket untuk pengiriman data yang efisien dan realtime, serta telah dilakukan pengujian terhadap server Websocket menggunakan perangkat lunak Apache JMeter menunjukkan bahwa latensi pada server dapat diminimalkan.

*Kata kunci : Forum, Diskusi Online, Websocket, Website, Apache Jmeter*

### **KATA PENGANTAR**

<span id="page-4-0"></span>Puji syukur kehadirat Allah SWT yang telah memberikan keberkahan dan kesehatan kepada penulis, sehingga penulis dapat menyelesaikan kegiatan penelitian skripsi ini dengan judul :

# **"WEBSITE DAN FORUM DISKUSI ONLINE DENGAN METODE WEBSOCKET (STUDI KASUS : PMMB PELINDO SURABAYA"**

Skripsi ini dibuat penulis untuk memenuhi mata kuliah skripsi sebagai syarat untuk menyelesaikan Strata Satu (S1) dari Fakultas Ilmu Komputer Program Studi Informatika di Universitas Pembangunan Nasional "Veteran" Jawa Timur. Penulis berharap dengan adanya penyusunan skripsi ini dapat menambah ilmu baru dan wawasan yang bermanfaat bagi semua pihak yang membaca.

Penulis menyadari dalam penulisan laporan penelitian skripsi ini masih jauh dari kata sempurna. Atas segala kekurangan dan ketidaksempurnaan laporan skripsi ini, maka penulis sangat mengharapkan masukan, kritik dan saran yang bersifat membangun kearah perbaikan dan penyempurnaan.

Surabaya, 30 Desember 2022

Penulis

#### **UCAPAN TERIMA KASIH**

<span id="page-5-0"></span>Puji syukur penulis panjatkan kehadiran Allah SWT yang telah memberikan keberkahan kepada penulis, sehingga penulis dapat menyelesaikan skripsi ini dengan baik**.** Terselesaikannya skripsi ini tidak lepas dari bantuan baik pengajaran, bimbingan dan arahan dari berbagai pihak baik secara langsung maupun tidak langsung dan dukungan dari berbagai macam pihak yang telah berkontribusi dalam menyelesaikan penelitian skripsi ini. Secara khusus penulis ingin menyampaikan ucapan terimakasih yang sebesar – besarnya kepada semua pihak yang telah membantu.

Untuk itu penulis menyampaikan penghargaan dan terima kasih yang tak terhingga kepada :

- 1. Allah SWT yang telah mencurahkan rahmat, hidayah dan karunia-Nya sehingga penulis dapat menyelesaikan skrispi.
- 2. Ayah, Ibu dan Adek yang selau mendoakan dan memberi support penulis dalam mengerjakan skripsi.
- 3. Bapak Prof. Dr. Ir. Akhmad Fauzi, MMT. Selaku Rektor Universitas Pembangunan Nasional "Veteran" Jawa Timur.
- 4. Ibu Dr. Ir. Ni Ketut Sari, MT. Selaku dekan Fakultas Ilmu Komputer Universitas pembangunan Nasional "Veteran" Jawa Timur.
- 5. Bapak Budi Nugroho, S.Kom, M.Kom. Selaku koordinator Program Studi Informatika Fakultas Ilmu Komputer Universitas Pembangunan Nasional "Veteran" Jawa Timur.
- 6. Bapak Fawwaz Ali Akbar, S.Kom, M.Kom. selaku dosen pembimbing 1 yang telah meluangkan waktu, tenaga, dan pikiran untuk mengarahkan penulis dalam penyusunan skripsi
- 7. Bapak Andreas Nugroho Sihananto, S.Kom, M.Kom. Selaku dosen Pembimbing 2 yang telah meluangkan waktu, tenaga, dan pikiran untuk mengarahkan penulis dalam penyusunan skripsi
- 8. Seluruh Dosen Program Studi Informatika Fakultas Ilmu Komputer Universitas Pembangunan Nasional "Veteran" Jawa Timur atas segala ilmu pengetahuan yang diberikan kepada penulis selama masa perkuliahan.

Semoga penulis dapat mengamalkan ilmu pengetahuan yang telah diberikan dan akan menjadi bekal yang berguna bagi penulis untuk masa depan.

- 9. Teman teman program studi informatika Angkatan 2018 yang telah menemani selama masa perkuliahan
- 10. Teman teman Bocil Kehidupan dan Team Magang PMMB 2021 batch 2
- 11. Persatuan Bulutangkis Kerajaan 13
- 12. M. Ainur rofik, Wahyu Fishal F, Fahmi A.D, Ilham Malik, Hamzah Dimas, Mas Adam, Handie dan Luthfi yang selalu memberi saran dan mendukung dalam proses pengerjaan penelitian skripsi.

### **DAFTAR ISI**

<span id="page-7-0"></span>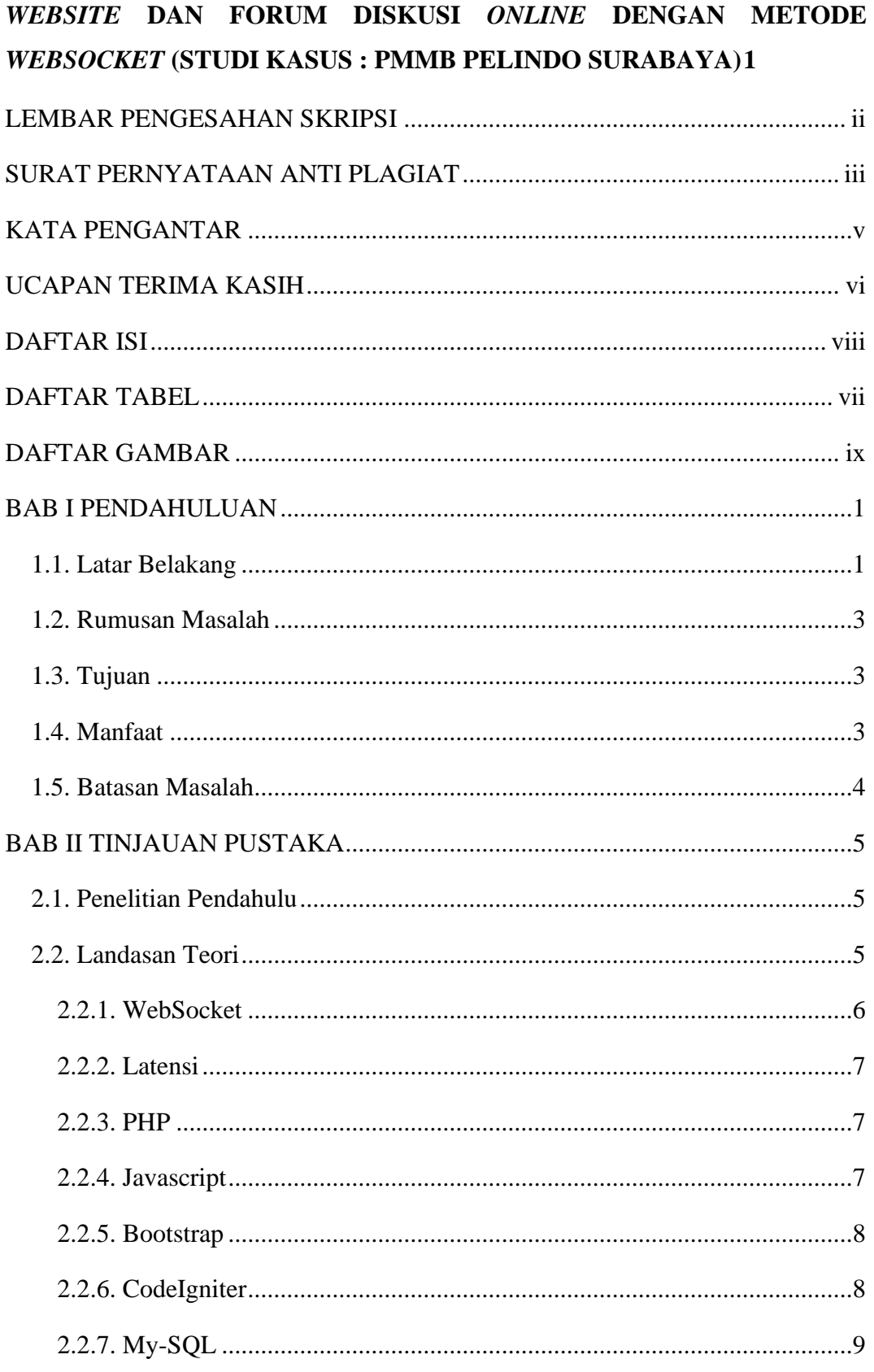

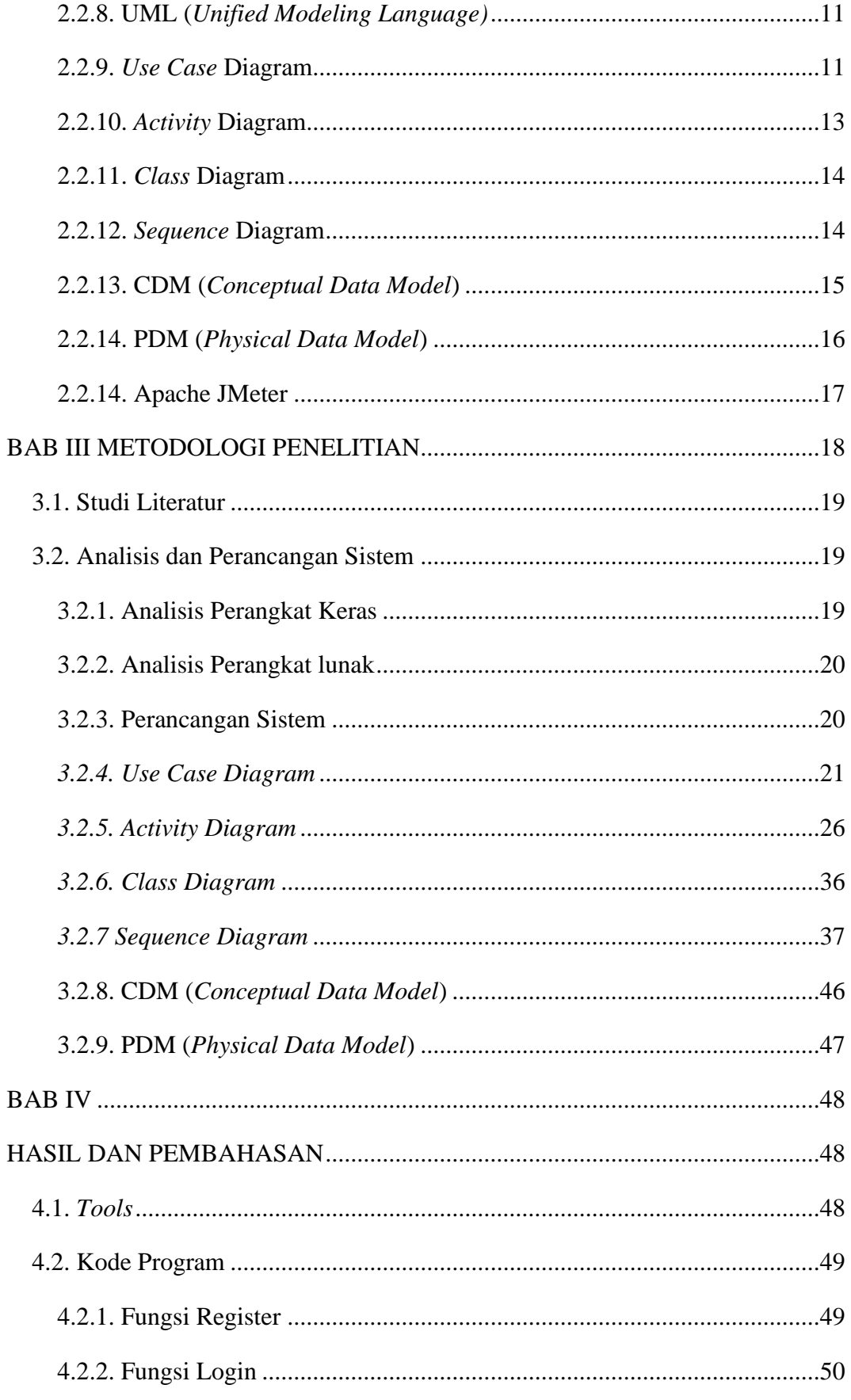

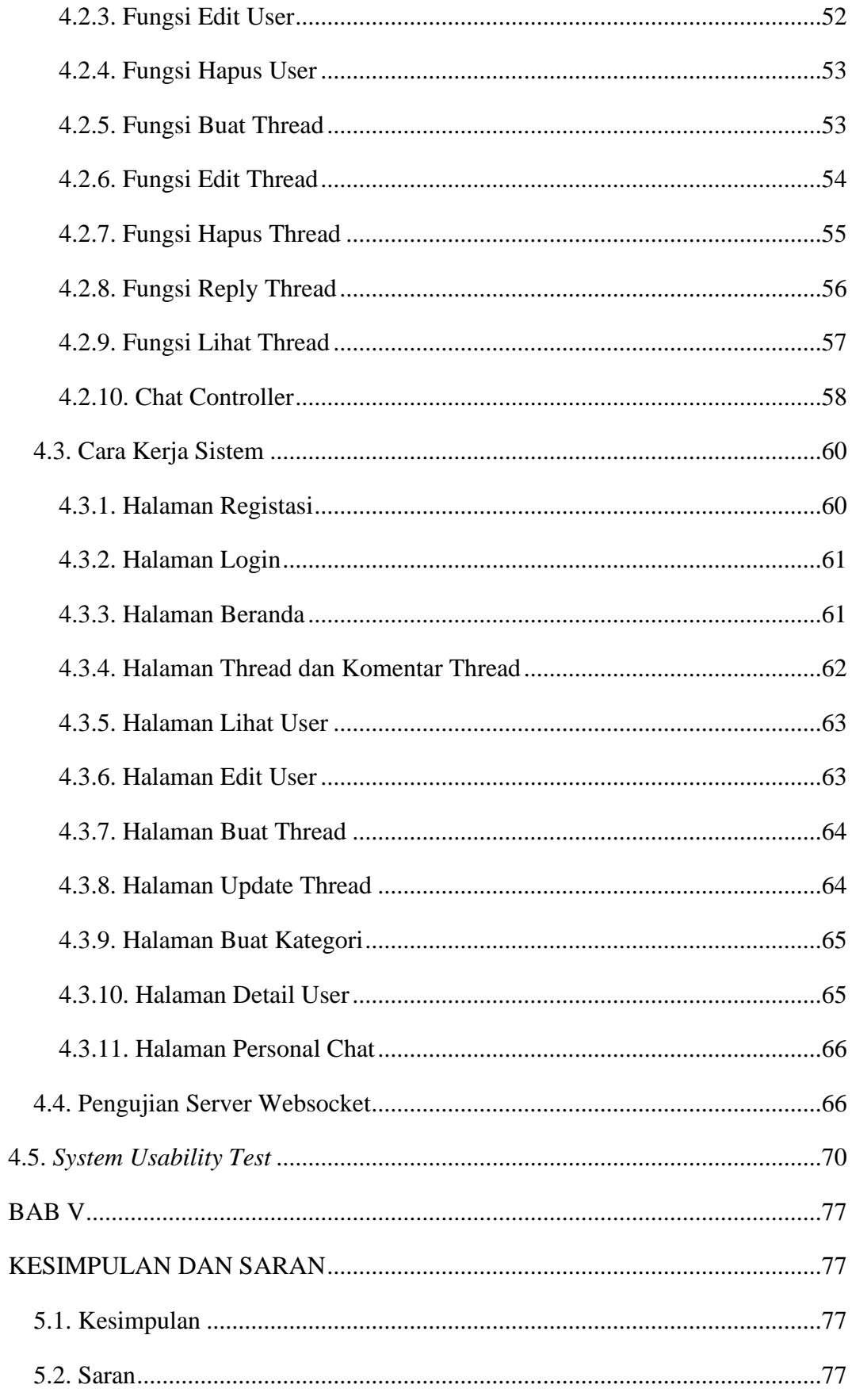

# <span id="page-10-0"></span>**DAFTAR TABEL**

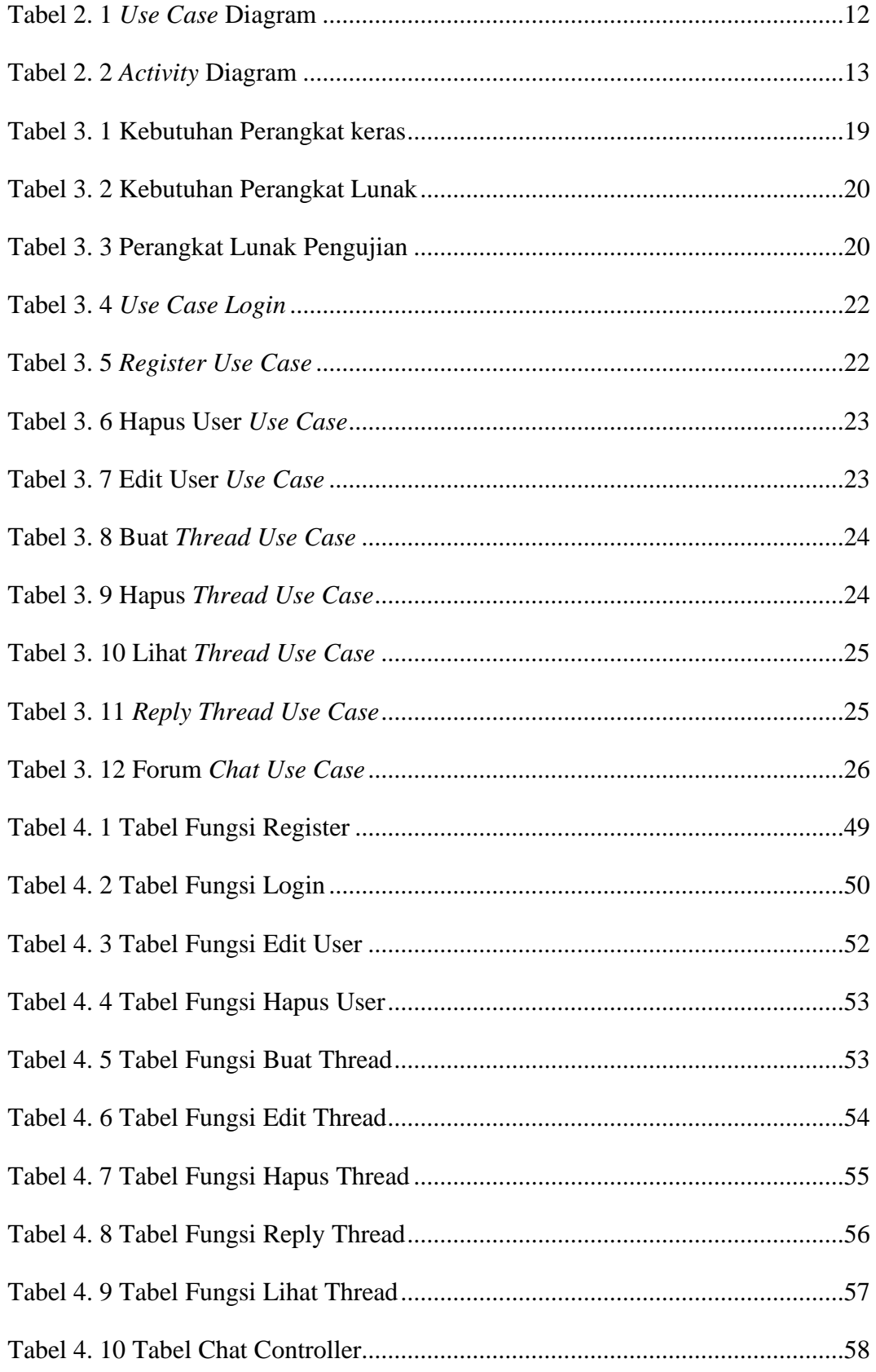

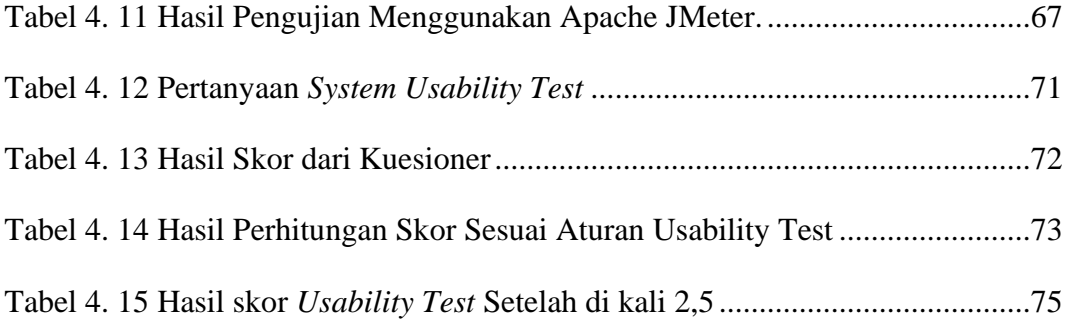

# **DAFTAR GAMBAR**

<span id="page-12-0"></span>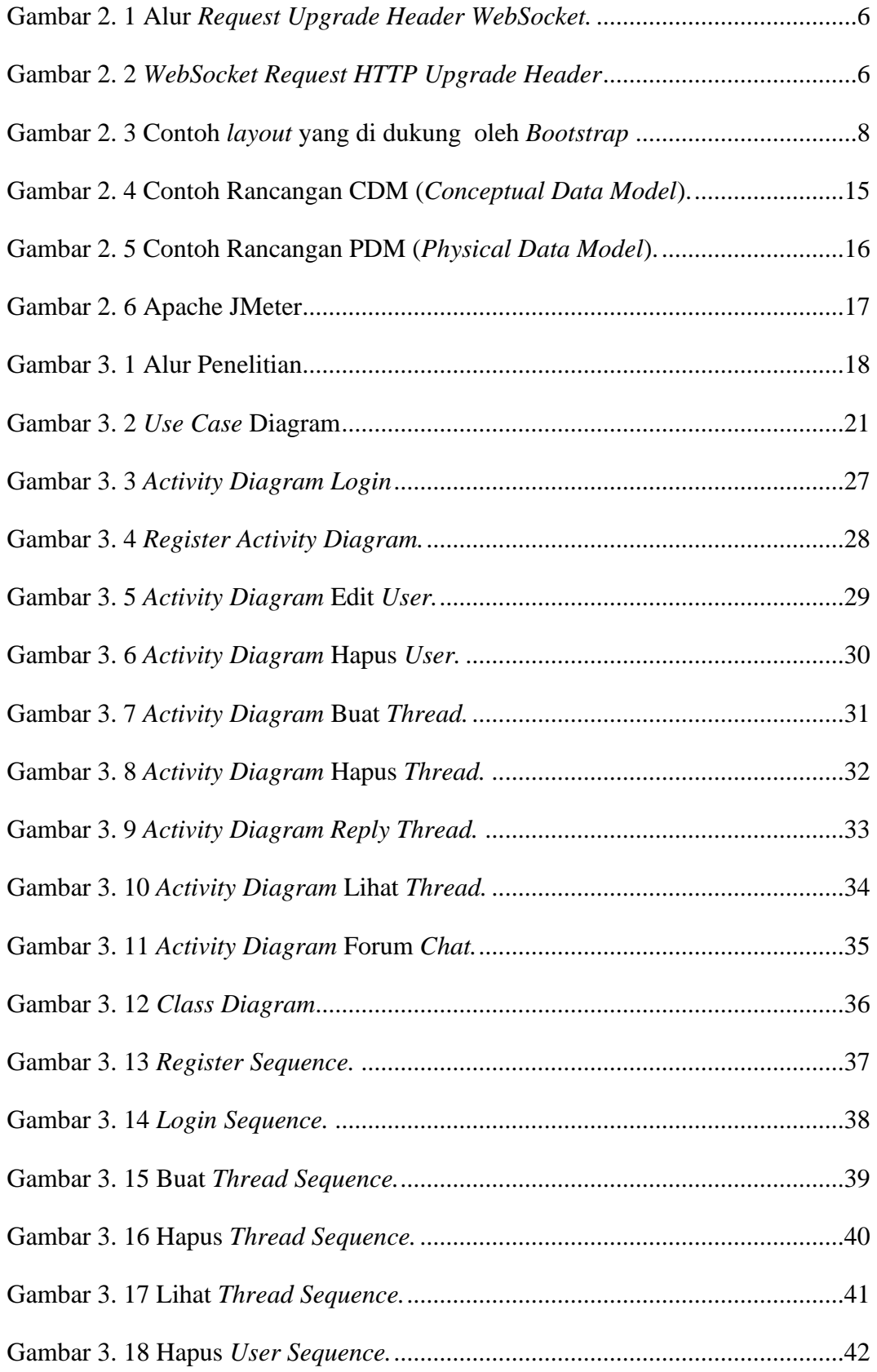

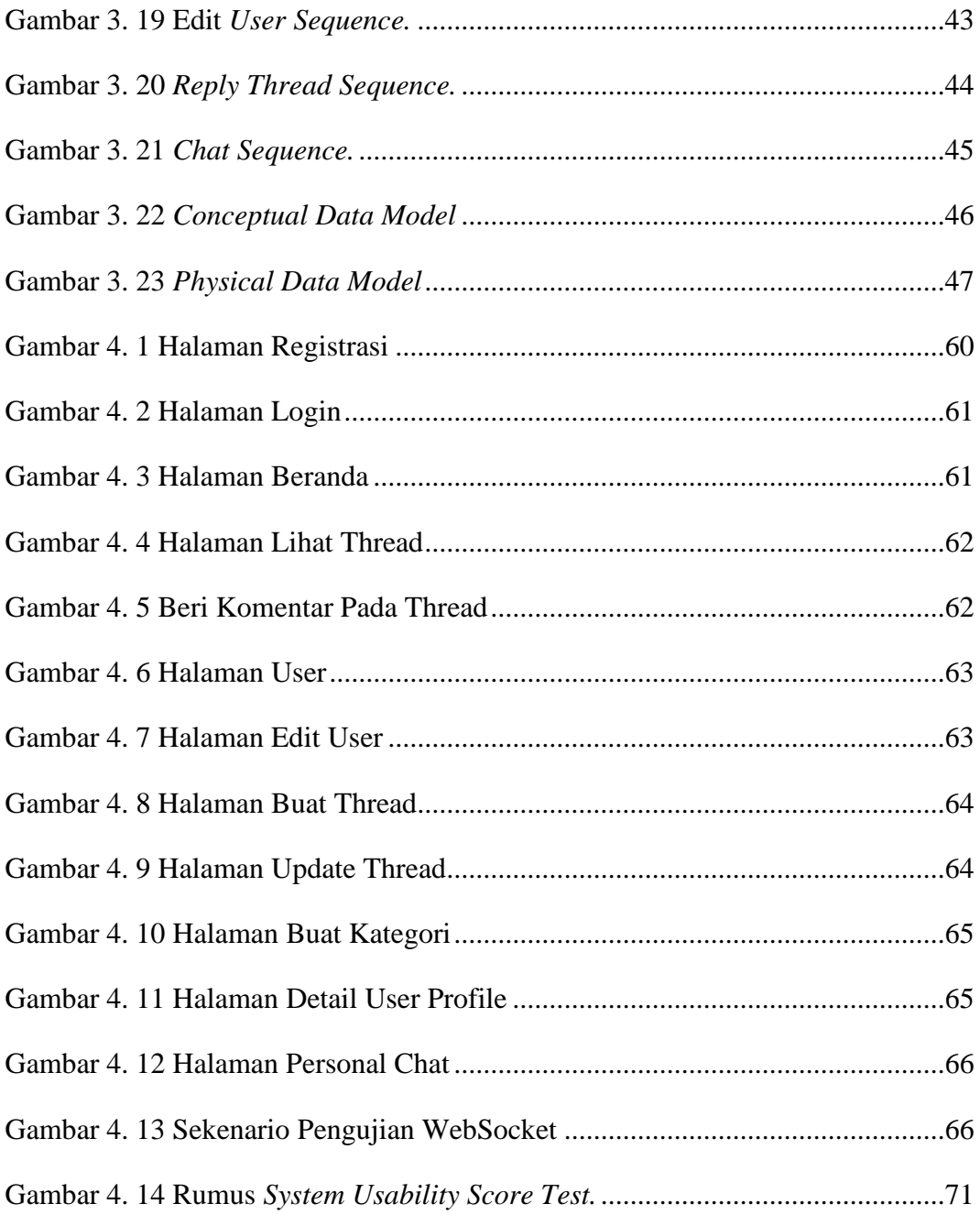